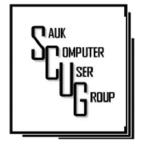

## THE COMPUTER CONNECTION SAUK COMPUTER USER GROUP

JANUARY 2023

VOLUME THIRTY-FOUR NUMBER ONE

### INSIDE THIS ISSUE:

INTEREST INTERNET FINDS & JOKES

2

3.4

6 - 7

IT'S TIME TO LEARN MORE ABOUT YOUR IPHONE CLOCK

IS YOUR LIFE Boring?...

MOST OF US GET IT WRONG, NOT JUST TEENAGERS DEPEND ON THE INTERNET

#### **Club Information**

Sauk Computer User Group PO Box 215 Sterling, IL 61081-0215

Neal Shipley - President topgun05@gmail.com

Website www.saukcomputerusergroup.org

SCUG Email

saukcomputerusergroup@gmail.com

Editor and Printing done by:

Joe Fornero

j4nero @thewisp.net

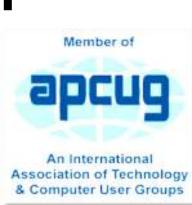

December MEETING MINUTES

DATE 12/17/2022

Our Christmas party was held with lots of food games and fun. We had 25 members and guest from the club and 6 guests from the Rome cruise. A DVD was shown with some of the food and activities from the cruise. After the lunch which included Chicken George, onion rings and sweet potato fries from Candlelight. Pies from Ann Koster from the Sterling Farmer's Market and deviled eggs and salads from the members. Santa

nembers. Santa
Joes had his
Christmas game
with trivia and
music. Lots of
prizes were given
away and a good
time by all.

December Board Minutes 12/21/2022

Meeting was called to order by: Neal

Attending the meeting were: Neal, Joe F, Cheryl, Lorraine, Nancy, and Tom

Treasurer's report was presented by:

Joe F.

Discussion
Highlights: 1)
Discussed

donations made from cruise profits.

2) Joe F. made motion to change to APCUG website hosting, Lorraine 2nd; check options for website hosting to save costs and increase security-unanimously passed.

3) Love On A Leash dog is a Golden Doodle named Cooper. Checking for availability to attend 01/14/23 meeting.

4) Will have nominations for club officers at January meeting.

### **Future Programs:**

Patty Martinez from WCSC will present information on digital couponing at 01/14/23 meeting. Come in early on 01/14/23 or during week prior to see Neal for assistance in installing app.

### Adjournment.

Respectfully submitted by

Secretary Nancy Rich

HELPING OTHERS INTERGRATE TECHNOLOGY IN THEIR DAILY LIVES

## Interesting Internet Finds August 2022 by Steve Costello

While going through more than 300 RSS feeds, I often encounter things I think might interest other user group members. The following are some items I found interesting during August 2022

Deleting Your Way To Better Security

https:// firewallsdontstopdragons.com/ deleting-your-way-to-bettersecurity/

I found this article to apply to both the PC and smartphones. It makes a lot of sense to me that the less software you have the fewer problems you will have.

What You Need To Know About The Gmail Redesign

https://www.techlicious.com/ tip/what-you-need-to-knowabout-the-gmail-redesign/

I have not had any problems with the redesign, but I know there are a lot of Gmail users in the user groups so I thought this post could help anyone having problems.

Wi-Fi Doesn't Have Valid IP Configuration: How To Fix

https://www.groovypost.com/ howto/wi-fi-doesnt-have-valid-ip -configuration-how-to-fix/

I found this post about a month too late for me. I was on vacation and had the error on two of three devices trying to access the resort wi-fi. If you travel, I suggest keeping a copy of this post available somewhere to help you fix the problem.

What Do VPNs Mean By Simultaneous Connections?

https:// www.howtogeek.com/82578 7/what-do-vpns-mean-bysimultaneous-connections/

A lot of commercial VPNs restrict the number of simultaneous connections. Check out this post to find out what that means, and how it will affect you.

Do Calls Go Straight To Voicemail On Your Phone? Try These 11 Fixes

https://helpdeskgeek.com/ help-desk/do-calls-gostraight-to-voicemail-on-yourphone-try-these-11-fixes/

I have occasionally had this problem myself, and have had others tell me they do too. Now, with this post, I have a few suggestions for how to fix the problem when it reoccurs.

\*\*\*\*\*

This work by <u>Steve Costello</u> is licensed under a <u>Creative Commons Attribution 4.0 International License</u>. As long as you attribute this article, you can use it in part, or whole, for your newsletter,

Jokes

Why did Spider-Man buy a computer?

So he can create his own websites

Abraham asked Issac to upgrade his home computer

Issac reviewed the system and stated "Forgive me, Father but the system just doesn't seem to have enough memory."

and Abraham said "My son, God will provide the RAM."

What is similar to windows but can instantly detect the cause of most common computer-problems?

A mirror

What did the computer want to name its baby?

If it's a boy, Dell. If it's a girl, Adele.

# It's time to learn more about your iPhone Clock By Jim Cerny

Most of us have and use an iPhone, and it comes with a great and straightforward app called simply "clock." The app icon looks like an actual clock, and the app icon itself shows you the correct time. So, let's open the "clock" app and see what it can do for us.

You will notice it has four different options at the bottom of your screen – the "World Clock," "Alarm," "Stopwatch," and "Timer." These are really all easy to use and mostly self-explanatory. But let's look closely at each of these and see what fun we can have.

World Clock – will show you the time anyplace on the globe. You can ADD a new location (city) by touching the plus sign ("+"). You will get an alphabetical list of cities and a search area at the top where you can enter the city's name if you prefer. Not every city is listed, so you may have to pick a city near the location (that is, in the same time zone) you want. If in doubt, ask Google what time zone a city/town is in or "What's the time in Pago-Pago?" to help you. You can have several cities on this list, and the clock will tell you how many hours (plus or minus) the city is from your time, even if it is another day. So, add your "time" locations for your friends and relatives, and you'll never have to guess the time difference again.

Alarm – will allow you to set one or many alarms to alert you at any time you choose. This simple function comes with several options which may be helpful. You can set and save several alarms. You can turn "on" any of them that you like. If an alarm is not "on" (by touching the round white circle to show a green patch), it will not go off. When you set a new alarm, or if you touch on an existing alarm time to edit it, you can set the following options: Repeat an alarm on certain days, Label an alarm to any name you want to give it, Sound the alarm with your chosen sound (or song!), and/or Snooze for a

second chance in a few minutes. And you can "Delete Alarm" to remove it from your list.

Quite a list of options for just alarms!

### It's time to learn more about your iPhone Clock (cont.)

Stopwatch – will time anything. Do you like walking as I do? Or riding a bike? Or driving, doing chores, cooking, or whatever? Why not time what you do? This stopwatch has a digital display and an old-style classic stopwatch display. It only has two commands, the "Start" and "Stop" buttons and the "Lap" button. I bet you can figure out the start-and-stop button, but the Lap button can be fun. I have never timed a race around a track, but when I go for my walk, I hit the Lap button at each milestone on my route. This way, it will record a time for each leg of my walk without interrupting the overall time. I can tell if I am lagging behind and if I should walk faster to improve my time.

If I stop to talk to someone and still want to track my time, I just hit the Lap button at the start and end of my conversation. Then, I can subtract that time later. Of course, all this is unnecessary, but it is fun and makes my walks seem more enjoyable.

Timer – Use to time anything and sound an alarm when the time is expired. As far as I can figure out, you can only set one time on the timer to any number of hours, minutes, and seconds. You can, however, select the alarm sound you like from a long list.

Note that your alarms may only vibrate if your phone is in silent mode. If you have a "do not disturb" time at night (like I do), an alarm WILL still tone to wake you up!

My alarm just went off, so I know it's time to close this article. How long did it take you to read it?

By Jim Cerny, Education Chair and Forums Coordinator Sarasota Technology Users Group www.thestug.org jimcerny123 (at) gmail.com

# Is Your Life Boring? Spice it Up By Becoming a Victim of Scammers and Thieves! By Kurt Jefferson

If you're bored to tears, why not put more excitement into your life by becoming a victim?

Follow the tips below, and you're sure to find yourself quite busy as you try and dig yourself out of trouble. But at least you won't be bored!

Write your PIN number on the back of your ATM and credit card! How else are you supposed to remember that vital number to tap into your finances?

Why waste time by shredding documents? Just toss those financial statements, online credit card notices you printed, and your retirement account papers into the green bin. I mean, it's filled with cat litter, coffee grounds, and tea bags. Who would dig into your garbage to retrieve a few slimy documents?

Don't be stingy when someone using an unrecognizable phone number calls you and asks for a donation! Instead, make sure you open your heart by making sure the person on the other end has correctly typed your credit card number. It's a good cause, and you're helping out in a big way. I mean, doesn't it feel good to share your credit card number with the \$20,000 account limit to a charity you've never heard of before? Sure! You're a big sweetheart.

Why in the world would you waste your time by bothering to monitor your banking account online? Jeeze. The sun is shining. Go outside and have fun! No need to bother yourself with numbers on a website or an app. Even though there might be a few purchases you can't identify - heck - it's no big deal! No reason to contact the bank and speak to that helpful customer service rep that you cannot understand, anyway.

Sarcasm is a powerful tool to get across a message. We've been using it throughout this article to get your attention. Now that you're reading this —

What's currently the leading cause of financial loss by fraud? Romance scams. There's big money being lost here by thieves targeting the lonely.

In 2020, more Americans of all ages lost more money through romance scams than any other means.

Wow. That is an eye-opener!

Talk about the way to rob someone in the 21st century. In 2020, victims of romance scams lost \$304 million – and people 70 and older had more money stolen that way – on average, \$9,475 – than any other age group. Whew!

Here's how it's done. First, the scammer creates a fake profile on social media or dating sites and tries to start a relationship through texting or chatting.

Romance scammers usually make one excuse after another why they cannot meet their victim, um, "loved one," in person. For example, romance scammers often ask their "loved ones" for money by requesting gift cards. But instead, they never share their real photos, opting for faked headshots cropped from Instagram, Facebook, or even models displayed on websites.

Don't be gullible. Don't become a victim. Be smart. Be aware. Be vigilant.

By Kurt Jefferson, Editor, Central Kentucky Computer Society https://ckcs.org/ lextown2 (at) gmail.com

## Most of Us Get It Wrong, Not Just Teenagers Depend on the Internet Kurt Jefferson

70% of seniors are now online and using technology, reports the World Economic Forum in July 2019. When it comes to the Internet, the website claims it's – No Longer Just For the Young.

"Young people may roll their eyes at older people who can't use technology as fast as they do, but it's wrong to say that older Americans can't use technology. Remember, a baby boomer, Tim Berners-Lee, invented the World Wide Web, so why should we be surprised that they continue to create, adapt, and use new technology?" reports the World Economic Forum.

In January 2022, Pew Research revealed its latest technology poll results. It discovered: "When it comes to internet use, virtually all adults ages 18 to 29 now say they use the Internet (99%). A similar share of those 30 to 49 (98%) say the same. And 96% of those 50 to 64 use the Internet, compared with 75% of those 65 and older who report being internet users."

So, if you're over 50 and depend on the Internet, how do you protect yourself against the onslaught of cybercriminals who want your money? Let's start with good advice from Reviews.org.

First off, don't share your information online. I'm amazed at the number of folks who scream to the world on Facebook or Instagram that their baby is due on a specific date. Isn't that an invitation to a burglary? I mean, mom and dad are obviously at the hospital. Who's at home watching the turf? Just don't make major personal announcements on social media. You're visiting New Zealand over the summer? Keep it to yourself. Why in the world would you list your departure and return dates online? Talk about an opportunity for burglars.

Before clicking on a web link, hover your cursor over it. You should see where the link takes you in your browser's status bar. This prevents you from visiting a rogue website disguised as a legitimate one.

Use only secure public websites and a trusted VPN (virtual public network.) Logging onto unsecured Wi-Fi at a motel, restaurant, library, or airport is just crazy. If you must

### Most of Us Get It Wrong...(cont.)

log onto an open wireless network, ensure your VPN is up and running. (I use a VPN even when a Wi-Fi password is required.)

Experts say you should only log onto websites that begin with https:, but this isn't always possible. For example, if I visit a specific school from the home page of the largest school district in central Kentucky, the page won't automatically load on my version of Firefox. I have a Firefox add-on installed called HTTPS Everywhere, which blocks the page and tells me it's not secure.

A button allows me to continue to the http-only site, but the browser add-on is a red flag alerting me to a possible security problem.

There are plenty more basic security tips on the <u>Reviews.org</u> page. Check them out if you want more security suggestions.

Just because you're over 50 doesn't mean you have to fall for traps designed to steal your money. Be smart. Be safe. Be vigilant. Scammers are out there, even if you cannot see them.

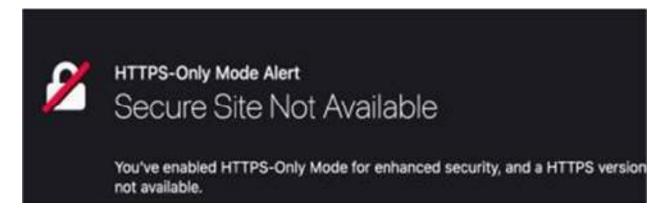

Most of Us Get It Wrong: Not Just Teenagers Depend Upon the Internet By Kurt Jefferson, Editor, Central Kentucky Computer Society https://ckcs.org/ lextown2 (at) gmail.com

### **Zoom Sessions**

Neal is hosting a weekly evening Zoom; (Each Friday) @ 7:30 PM Central Time

https://us02web.zoom.us/j/3975898877?pwd=RjF5ZTM3R25qNXhHRjdWRVAzQ1M2Zz09

Meeting ID: 397 589 8877 Passcode: 4ukxAh

Phone users:

Dial by your location +1 312 626 6799 US (Chicago)

Meeting ID: 397 589 8877 Passcode: 936460

You're welcome to check in and visit, or ask a question, maybe even get an answer.

There will be a Question &
Answer. Bring any questions you
have about your computer or
problems you may be having.
It will be conducted by:
Neal Shipley

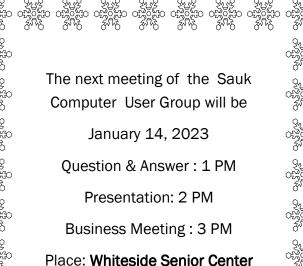

1207 West 9th Street Sterling, Illinois 61081

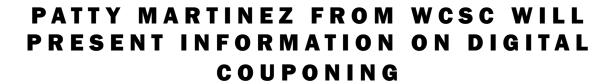